## **Opening Containing Folder**

To open a containing folder of the *document* that is already present in the current *project* select it in the *Project View* and click on the *Open In->Open containing folder* context menu item.

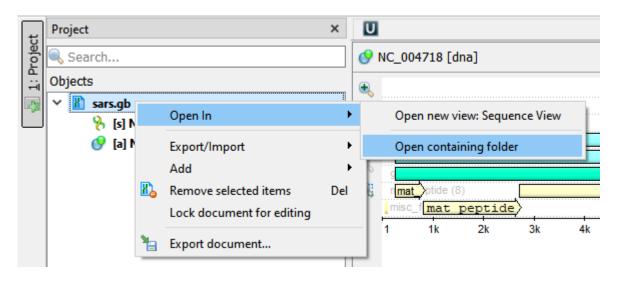